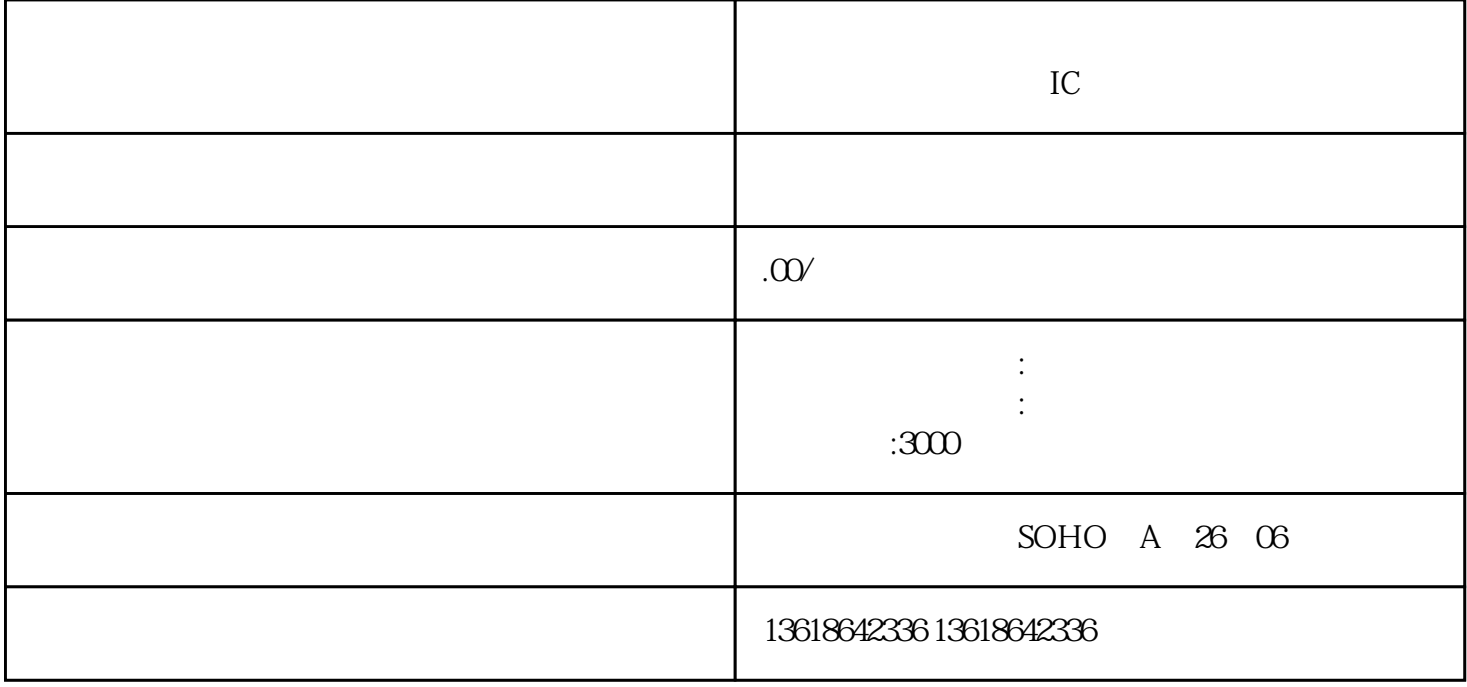

那么,如何正确申请的呢?

下条件:

 $\overline{1}$ 

 $\mathbf{H} = \mathbf{W} = \mathbf{W} = \mathbf$ 事货物与技术的进出口业务"等相关的字样,因为,经营范围决定了公司能够开展哪些业务。如果公司的

2 +

进口经营权基本。

 $\overline{3}$ 

2、退税问题

通过代理出口,主要是为了拿退税的。拿退税要满足几个必要条件:

 $\overline{1}$ 

 $\alpha$ 

 $\kappa$  , and  $\kappa$  , and  $\kappa$  is equal  $\kappa$  , and  $\kappa$  is equal  $\kappa$  , and  $\kappa$  is equal  $\kappa$  is equal  $\kappa$  .

 $1$ ;  $2$  ;

 $3 \hspace{2.5cm} ( \hspace{2.5cm} );$ 

 $4 +$ ;  $5\hspace{1.5cm}$ ;

 $6\,$ 

 $IC$  $IC$  $\mathop{\rm IC}$ 

 $U$